*24*

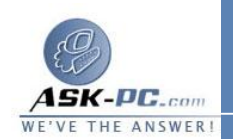

```
added 313D537BE03E}\NameServer
SYSTEM\CurrentControlSet\Services\Tcpip\Para
 meters\Interfaces\{BAA9D128-54BB-43F6-8922-
    added 313D537BE03E}\RawIpAllowedProtocols
SYSTEM\CurrentControlSet\Services\Tcpip\Para
 meters\Interfaces\{BAA9D128-54BB-43F6-8922-
         added 313D537BE03E}\TcpAllowedPorts
SYSTEM\CurrentControlSet\Services\Tcpip\Para
 meters\Interfaces\{BAA9D128-54BB-43F6-8922-
         reset 313D537BE03E}\UdpAllowedPorts
SYSTEM\CurrentControlSet\Services\Tcpip\Para
 meters\Interfaces\{BD2859BA-B26A-4E2B-A3FE-
old 3D246F90A81A}\DefaultGateway
               reset 10.1.1.2 = REG_MULTI_SZ
SYSTEM\CurrentControlSet\Services\Tcpip\Para
 meters\Interfaces\{BD2859BA-B26A-4E2B-A3FE-
old 3D246F90A81A}\DefaultGatewayMetric
                      added 0 = REG_MULTI_SZ
SYSTEM\CurrentControlSet\Services\Tcpip\Para
 meters\Interfaces\{BD2859BA-B26A-4E2B-A3FE-
     reset 3D246F90A81A}\DisableDynamicUpdate
SYSTEM\CurrentControlSet\Services\Tcpip\Para
 meters\Interfaces\{BD2859BA-B26A-4E2B-A3FE-
old REG_DWORD = 0 3D246F90A81A}\EnableDhcp
                                       reset
SYSTEM\CurrentControlSet\Services\Tcpip\Para
 meters\Interfaces\{}BD2859BA-B26A-4E2B- A3FE-= old REG_MULTI_SZ 3D246F90A81A}\IpAddress
deleted 10.1.1.1
SYSTEM\CurrentControlSet\Services\Tcpip\Para
 meters\Interfaces\{BD2859BA-B26A-4E2B-A3FE-
     3D246F90A81A}\IpAutoconfigurationAddress
                                     deleted
SYSTEM\CurrentControlSet\Services\Tcpip\Para
 meters\Interfaces\{BD2859BA-B26A-4E2B-A3FE-
        3D246F90A81A}\IpAutoconfigurationMask
                                     deleted
SYSTEM\CurrentControlSet\Services\Tcpip\Para
 meters\Interfaces\{BD2859BA-B26A-4E2B-A3FE-
 reset 3D246F90A81A}\IpAutoconfigurationSeed
SYSTEM\CurrentControlSet\Services\Tcpip\Para
 meters\Interfaces\{BD2859BA-B26A-4E2B-A3FE-
old REG_SZ = 3D246F90A81A}\NameServer
                     reset 10.1.1.2,10.1.1.3
```